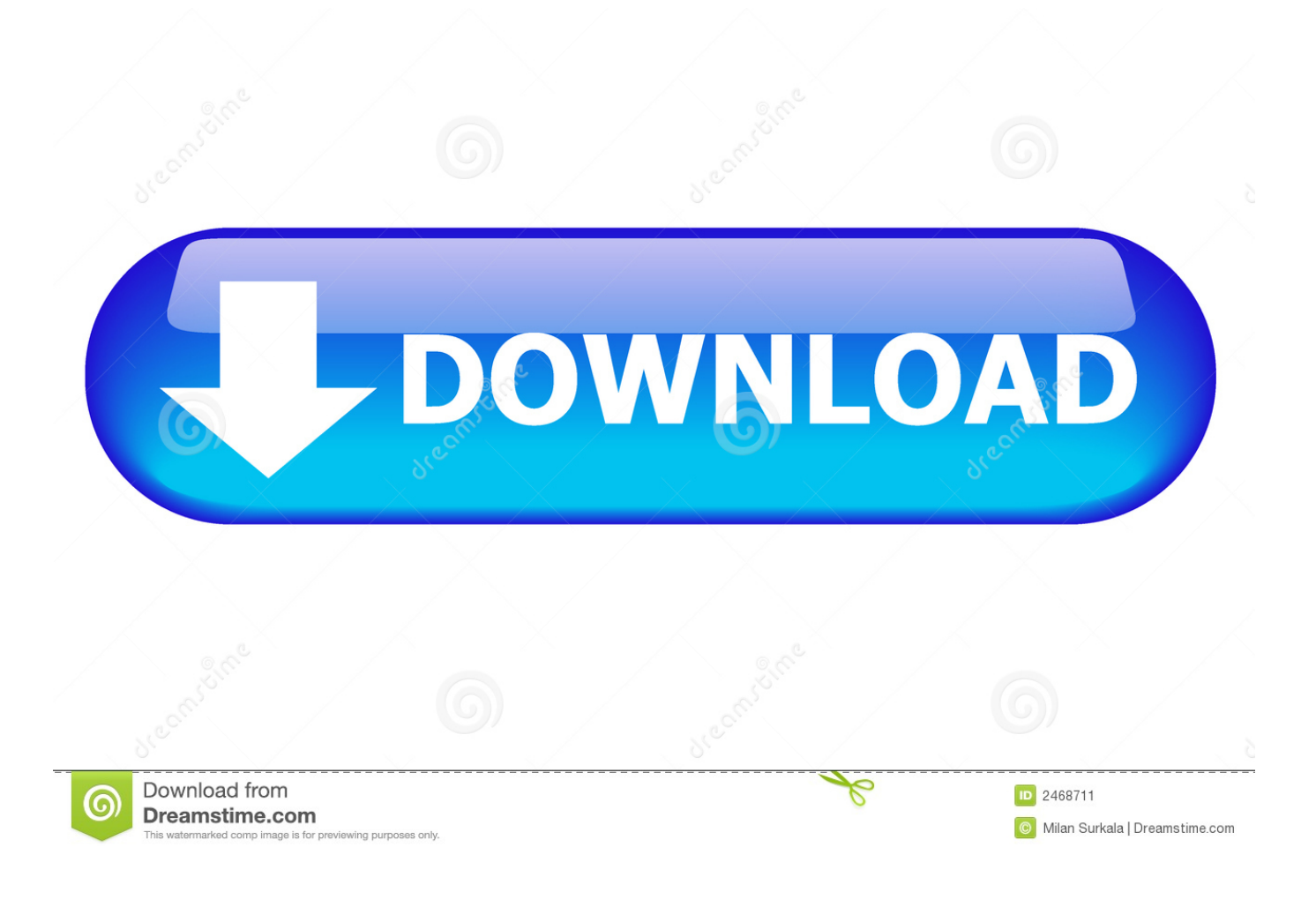

[Generate Ssh Host Key Files](https://wonderful-colden-18fbf3.netlify.app/Download-book-Development-and-deprivation-in-Gujarat-by-Jan-Breman-Ghanshyam-Shah-Mario-Rutten-Hein-Streefkert-AZW3-RTF-TXT-FB2#grjSn=eiOn3uGugDHjxzUv2rZvgBPzei5v2sGq3CVH==)

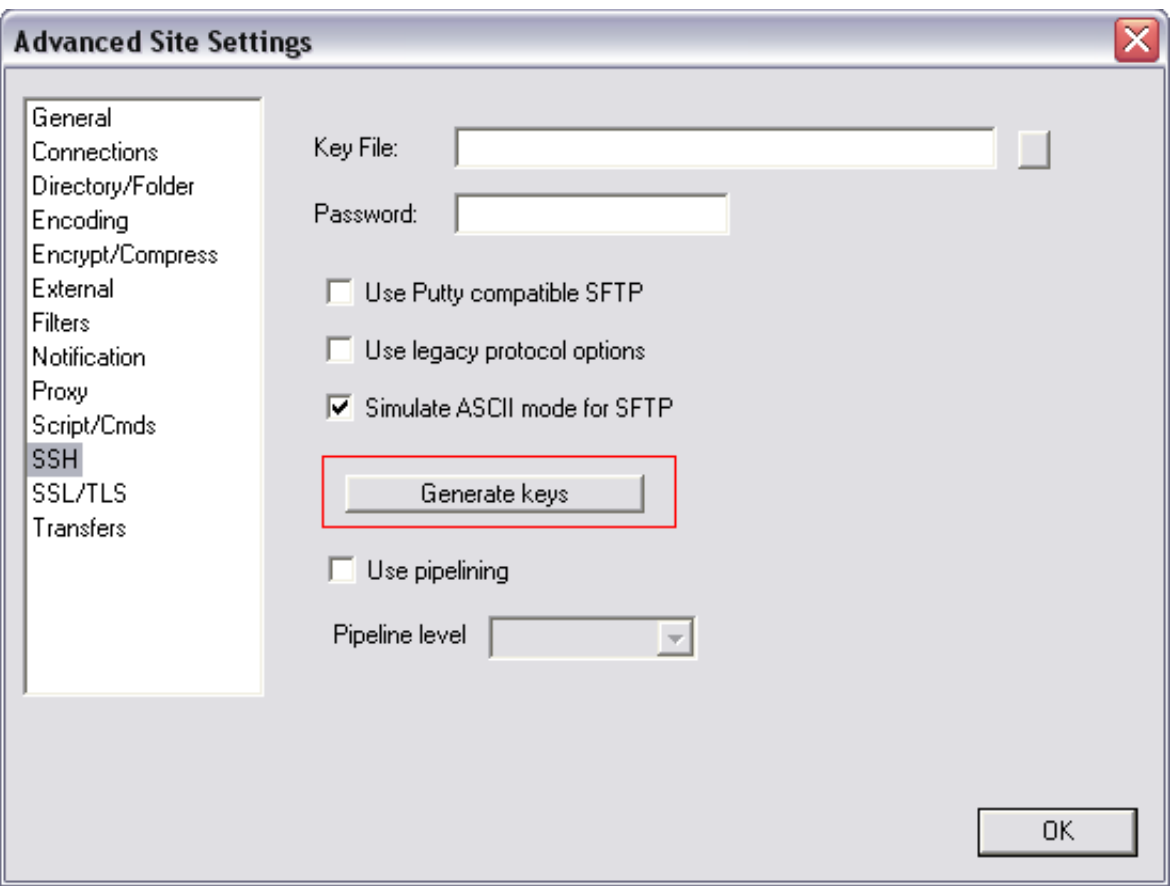

[Generate Ssh Host Key Files](https://wonderful-colden-18fbf3.netlify.app/Download-book-Development-and-deprivation-in-Gujarat-by-Jan-Breman-Ghanshyam-Shah-Mario-Rutten-Hein-Streefkert-AZW3-RTF-TXT-FB2#grjSn=eiOn3uGugDHjxzUv2rZvgBPzei5v2sGq3CVH==)

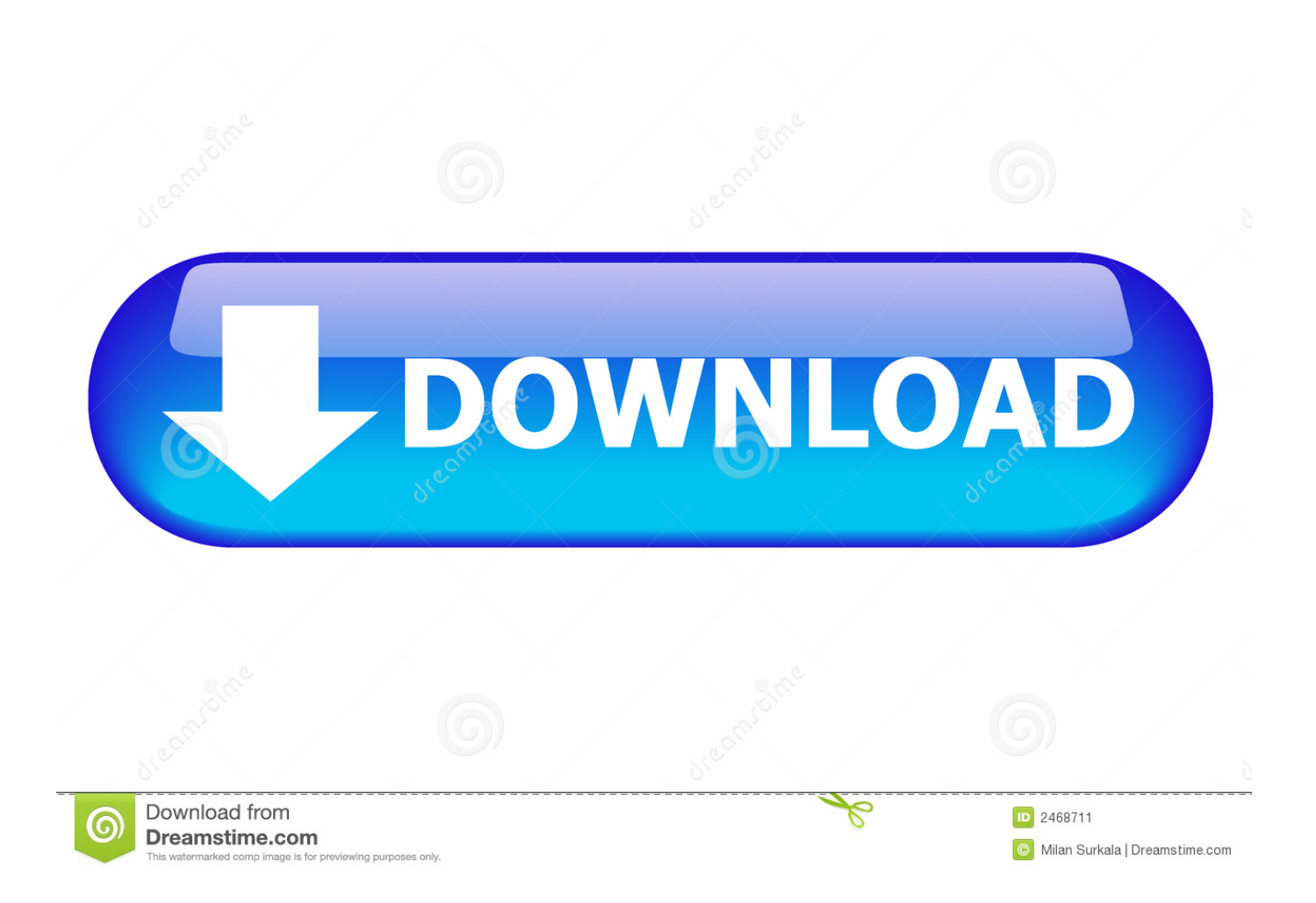

In case you travel and can't carry your laptop with you, just keep your private key on a.. Learn how to generate SSH keys on CentOS 7 Create a / ssh directory and authorizedkeys file on the CentOS server.

Learn how to generate SSH keys on CentOS 7 An SSH Key enables a secure passwordless method of logging into a remote server.

## [Wie verbindet man Windows 7 mit hanewin nfs mit vmware player](https://ciochandepa.themedia.jp/posts/15510068)

Aug 19, 2019 An SSH Key enables a secure passwordless method of logging into a remote server.. Each key pair is unique, and the two keys work together These two keys have a very special and beautiful mathematical property: if you have the private key, you can prove you have it without showing what it is.. Jun 09, 2018 H ow do I regenerate OpenSSH sshd server host keys stored in /etc/ssh/sshhost. [Cheiro Hast Rekha Book Hindi Download](https://seesaawiki.jp/clasraglouba/d/Cheiro Hast Rekha Book Hindi Download syngeor)

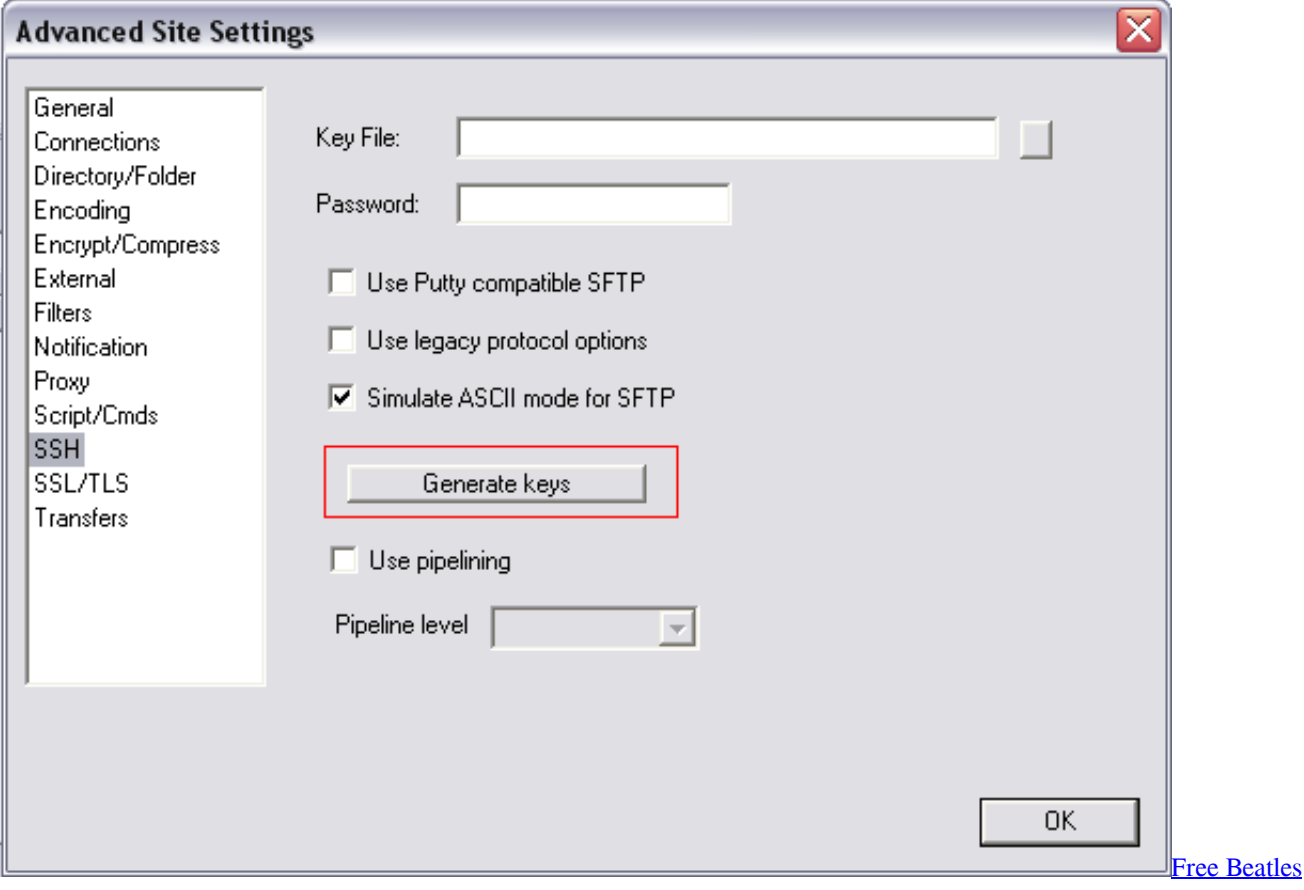

[Screensavers For Windows Vista](http://ckerdurchpare.unblog.fr/2021/03/09/free-beatles-screensavers-for-windows-vista-hot/)

## [Candy Coll Laurab Collection Torrent](http://rdirsameru.rf.gd/Candy_Coll_Laurab_Collection_Torrent.pdf)

 How Public Key Authentication WorksKeys come in pairs of a public key and a private key.. Jul 17, 2017 To ssh using pem file there are few steps you have to follow 1 Generating Key Pairs.. If you can, disable password logins in your "sshdconfig" file (on the server) and use keys instead. [Knights Of Honor For Mac](https://sierra-icon-for-mac.simplecast.com/episodes/knights-of-honor-for-mac)

## [Download Jdk 8 Mac Os](https://josephhartford.doodlekit.com/blog/entry/13820535/download-patched-jdk-8-mac-os)

However, using public key authentication provides many benefits when working with multiple developers.. Later, anytime you want to authenticate, the person (or the server) asks you to prove you have the private key that corresponds to the public key.. Step Three—Copy the Public Key Once the key pair is generated allow multiple developers to log in as the same system user without having to share a single password between them;revoke a single developer's access without revoking access by other developers; andmake it easier for a single developer to log in to many accounts without needing to manage many different passwords.. For example, with SSH keys you canEnter SSH keys These cannot be brute-forced – they are simply too complex.. If you use very strong SSH/SFTP passwords, your accounts are already safe from brute force attacks.. Step Two—Store the Keys and Passphrase You can press enter here, saving the file to the user home (in this case, my example user is called demo).. Remove Ssh Host KeyCreate Ssh Host KeyGenerate Ssh Host Key Files Windows 10Ssh Update Host KeyOverviewPublic key authentication is a way of logging into an SSH/SFTP account using a cryptographic key rather than a password.. To generate an RSA key pair for version 2 of the SSH protocol, follow these steps: Generate an RSA key pair by typing the following at a shell prompt: \$ ssh-keygen or \$ ssh-keygen -t rsa -b 2048 -v.. files? Can I safely regenerate ssh host keys using remote ssh session as my existing ssh connections shouldn't be interrupted on Debian or Ubuntu Linux? How do I regenerate new ssh server keys? How to regenerate new host keys on a Debian or Ubuntu Linux?Jun 22, 2012 How To Set Up SSH Keys Step One—Create the RSA Key Pair.. It's like proving you know a password without having to show someone the password. 773a7aa168 [Download](https://lizyang.doodlekit.com/blog/entry/13820534/download-studio-tax-2017-for-mac-upd) [Studio Tax 2017 For Mac](https://lizyang.doodlekit.com/blog/entry/13820534/download-studio-tax-2017-for-mac-upd)

773a7aa168

[Trimble Gps Driver For Mac](https://taylorbarbee.doodlekit.com/blog/entry/13820538/repack-trimble-gps-driver-for-mac)